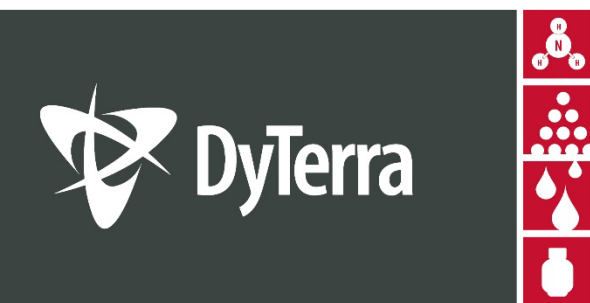

# CR7 REMOTE SUPPORT GUIDE

HEADINGLEY, MB 204-885-8260

**306-244-4448** SASKATOON, SK

CALGARY, AB 403-236-3378

dyterra.com 866-885-8260

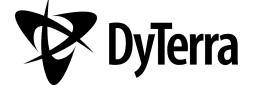

DYTERRA CORPORATION AND ASSOCIATES ASSUME NO RESPONSIBILITY FOR EQUIPMENT DAMAGE CAUSED BY NON-OBSERVANCE OF THE SAFETY WARNINGS HEREIN

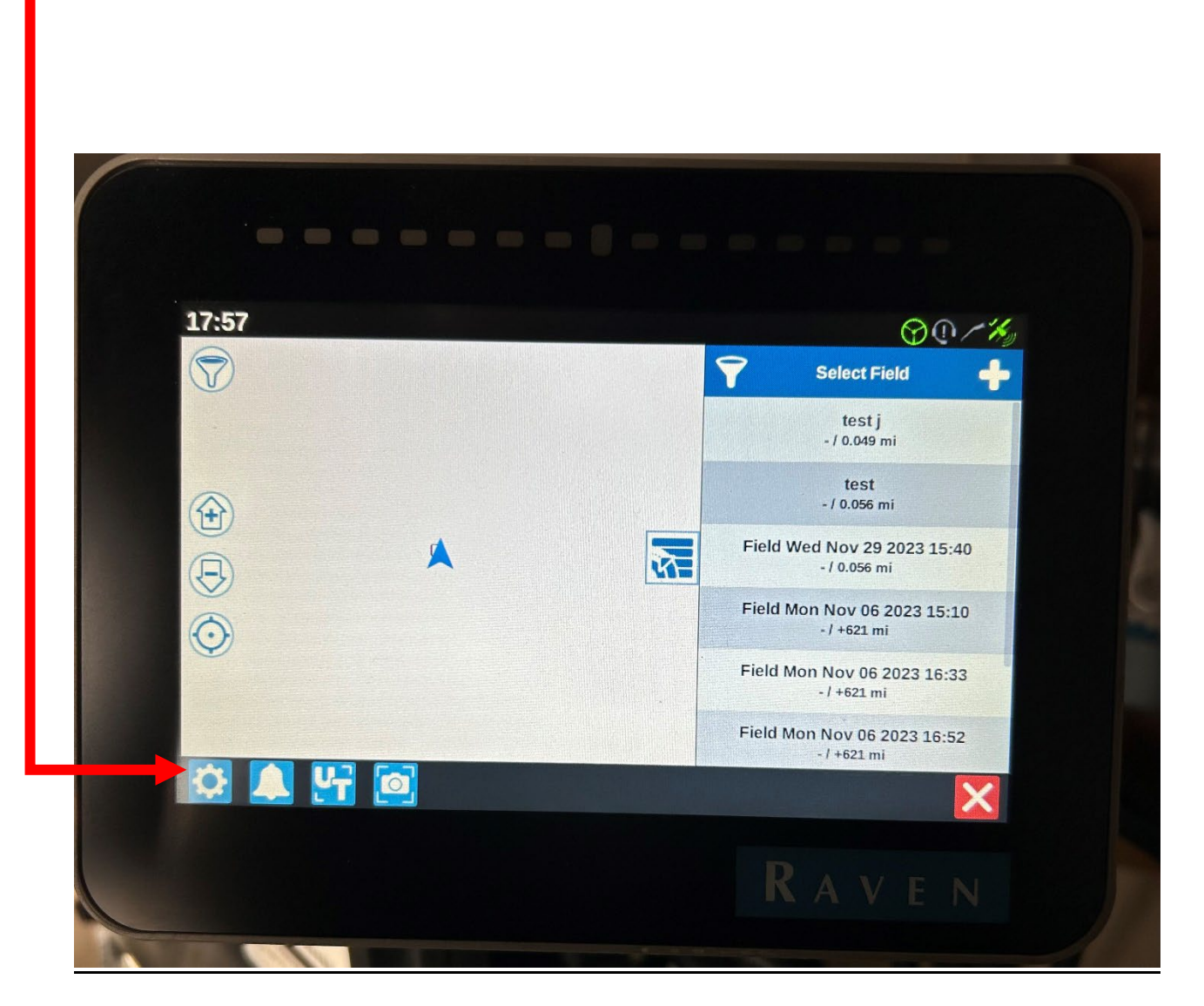

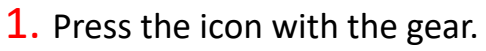

2. Swipe screen to the left or press the box in the middle of the screen to go to the second page.

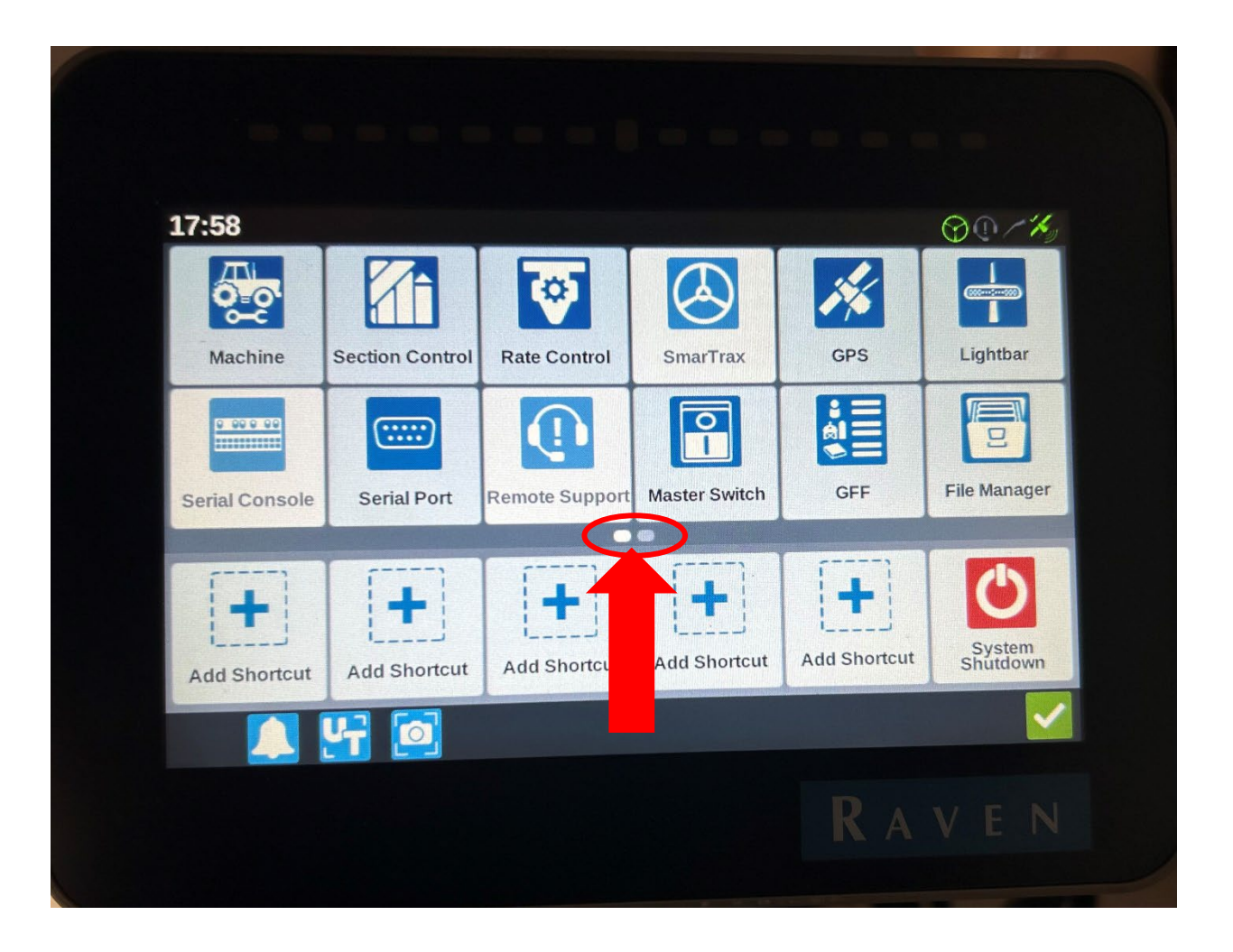

## 3. Press the Networking Icon

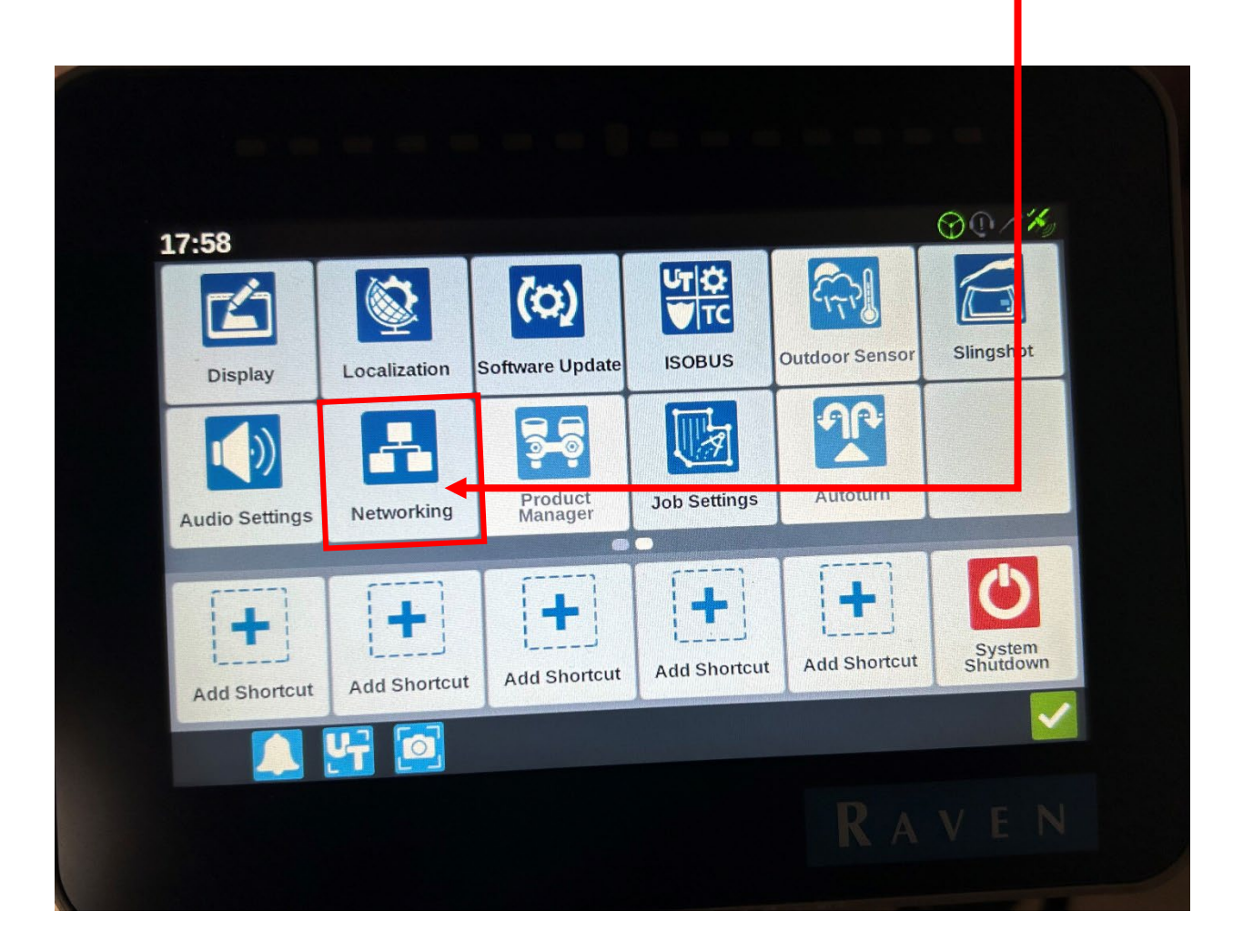

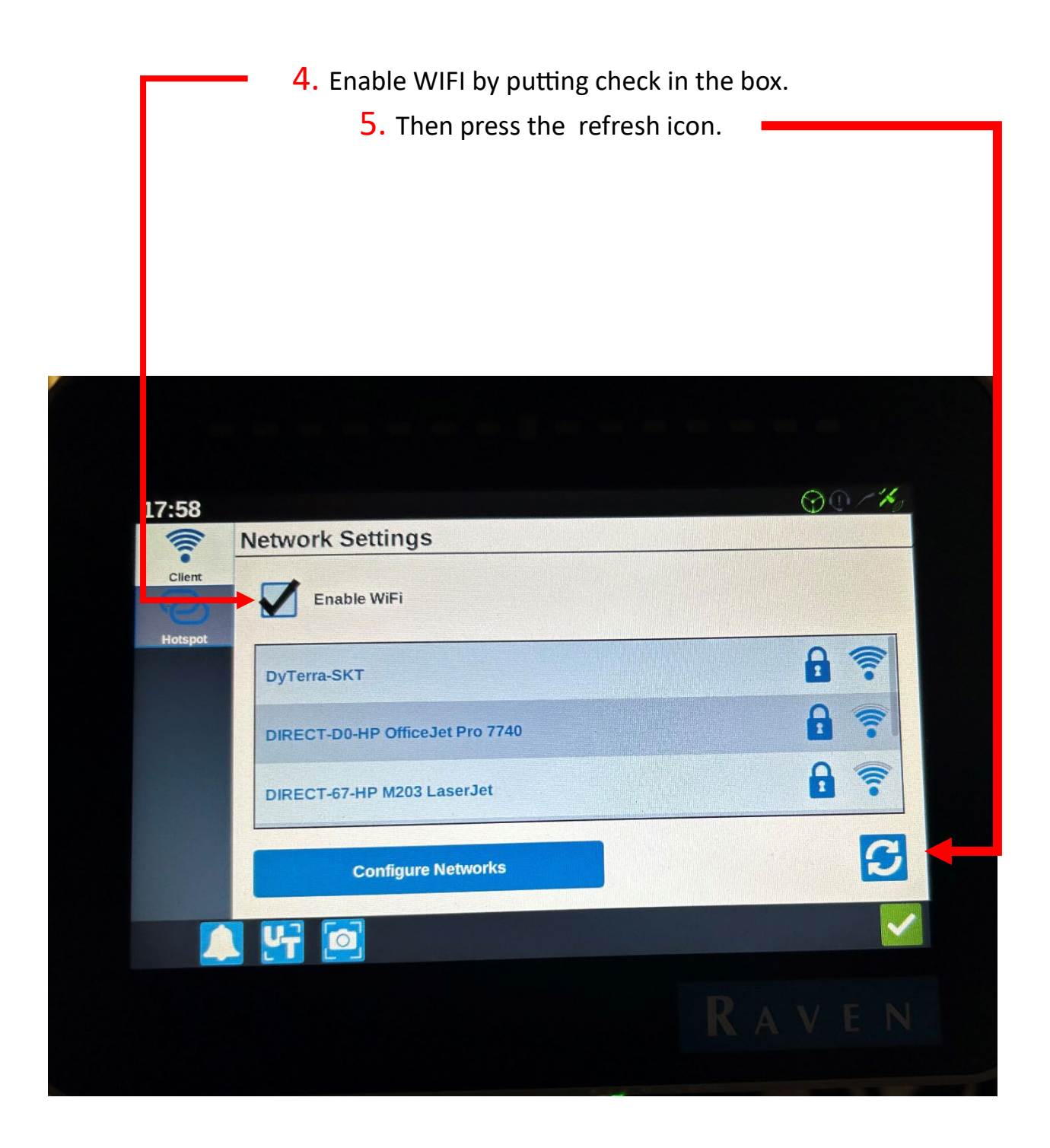

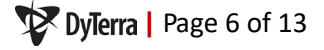

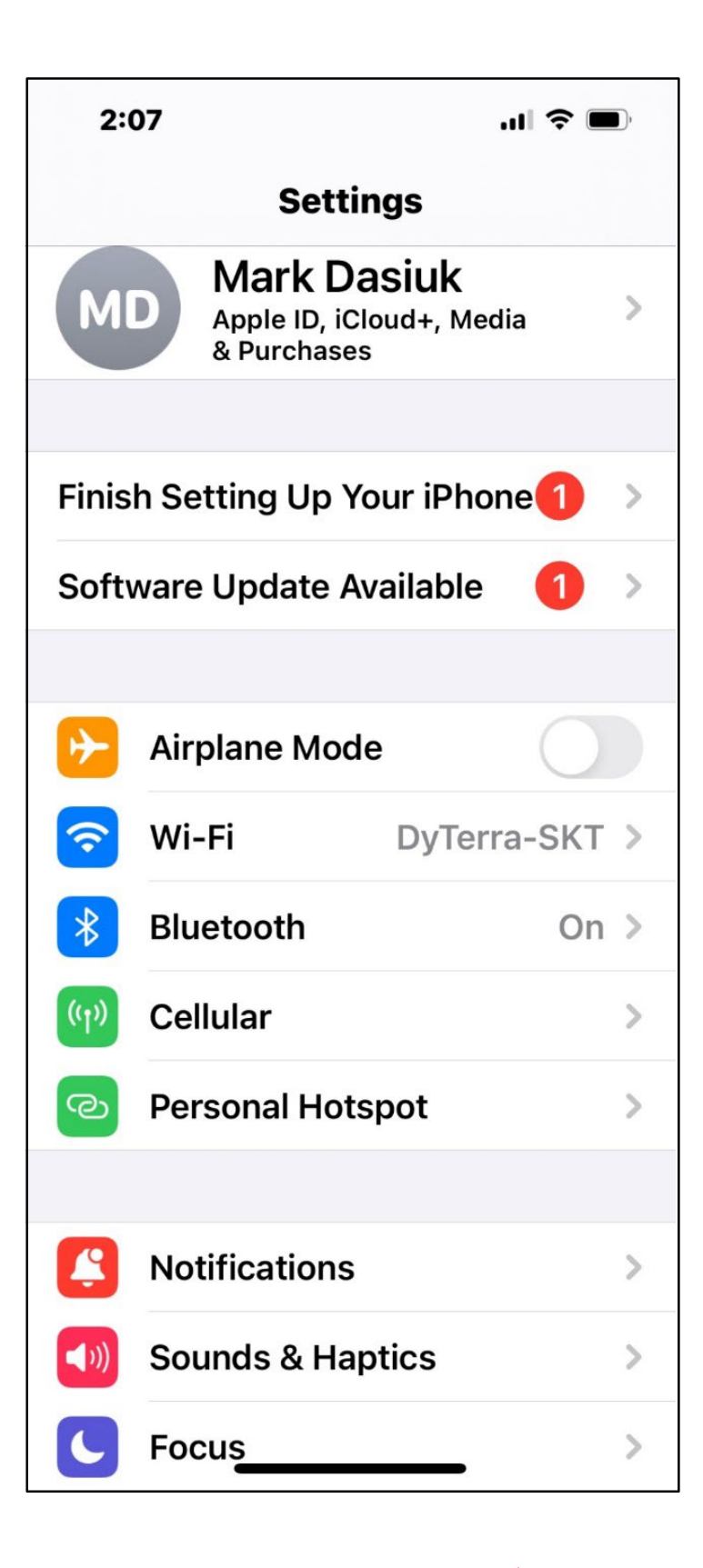

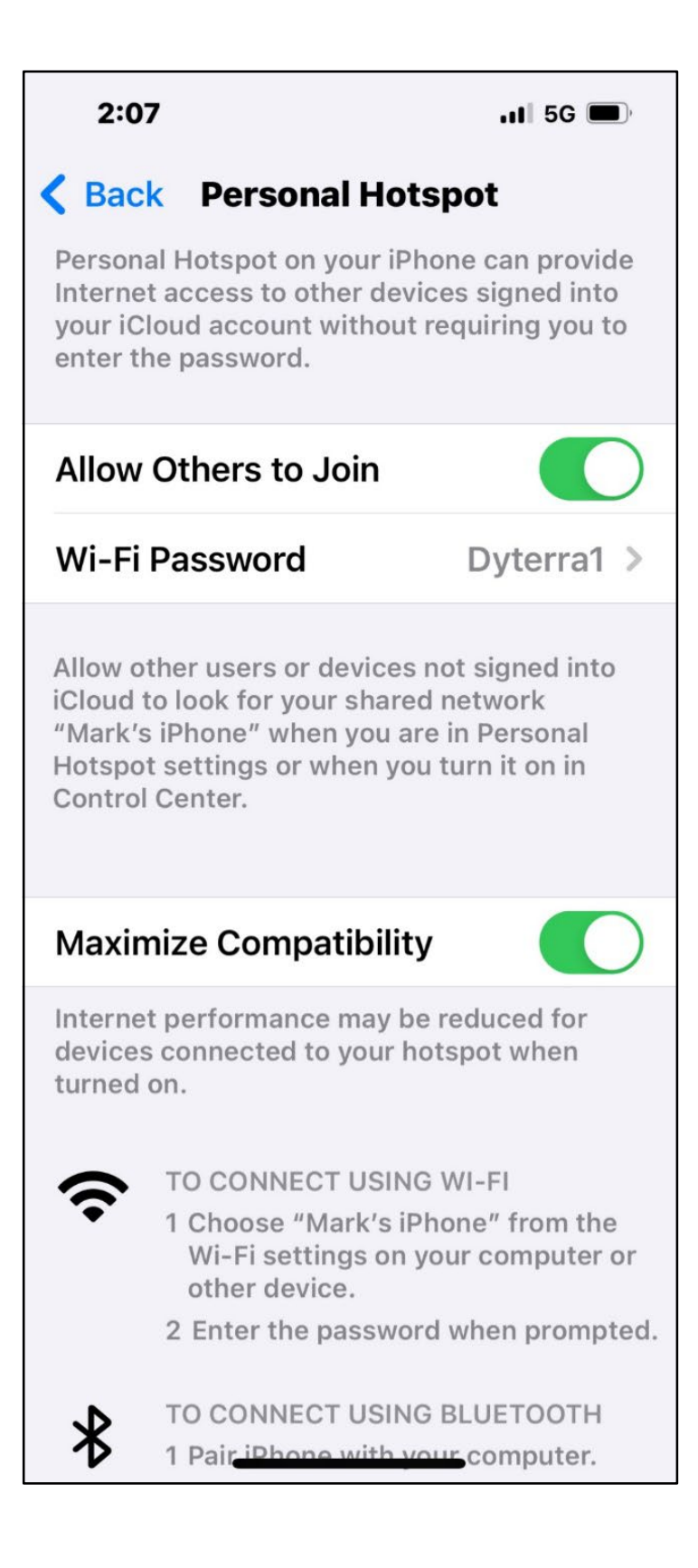

*Make sure the CR7 is connected to your phone and that you phone has good cell coverage.* 

6. Once the CR7 is connected press the green check.

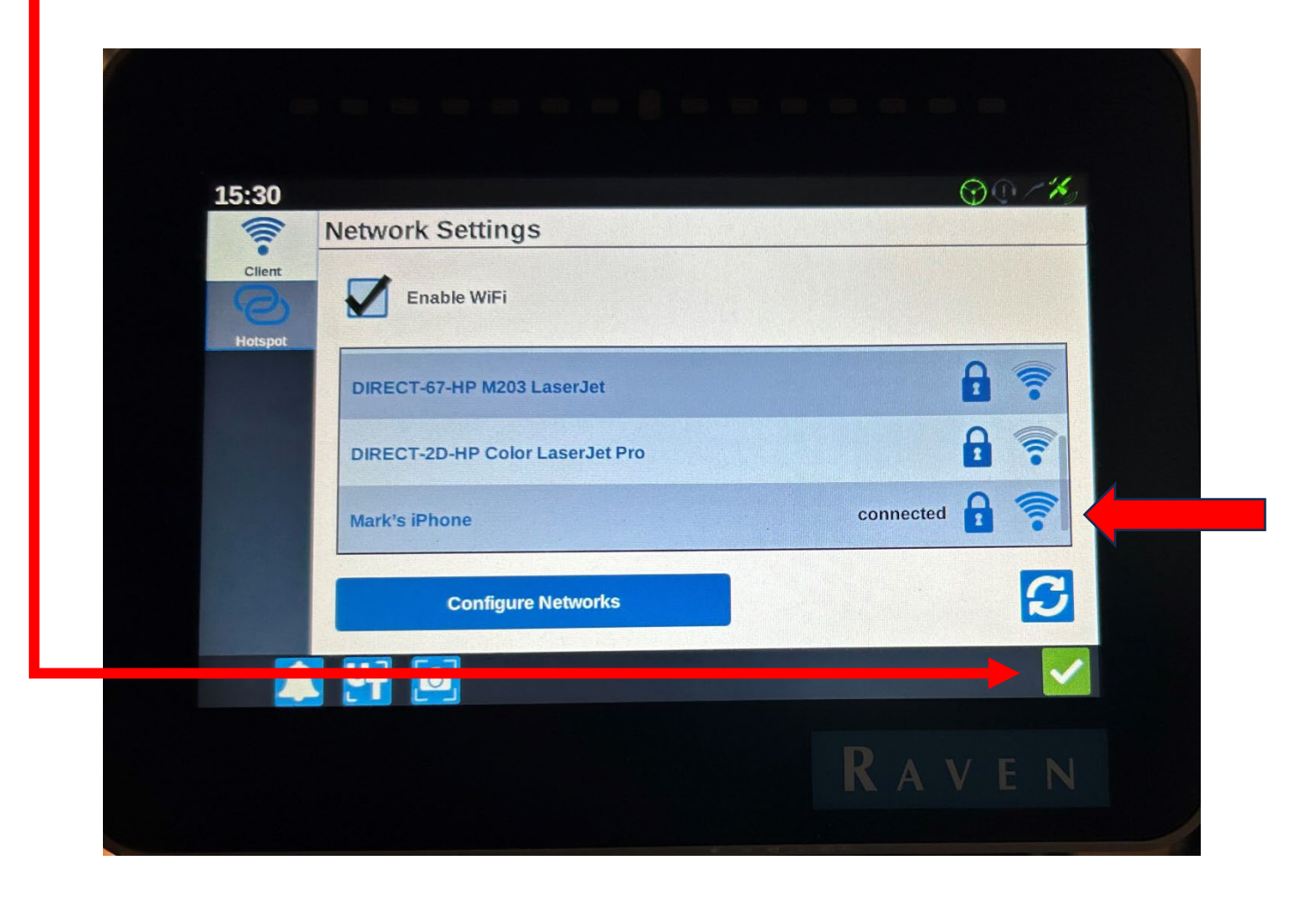

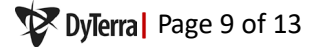

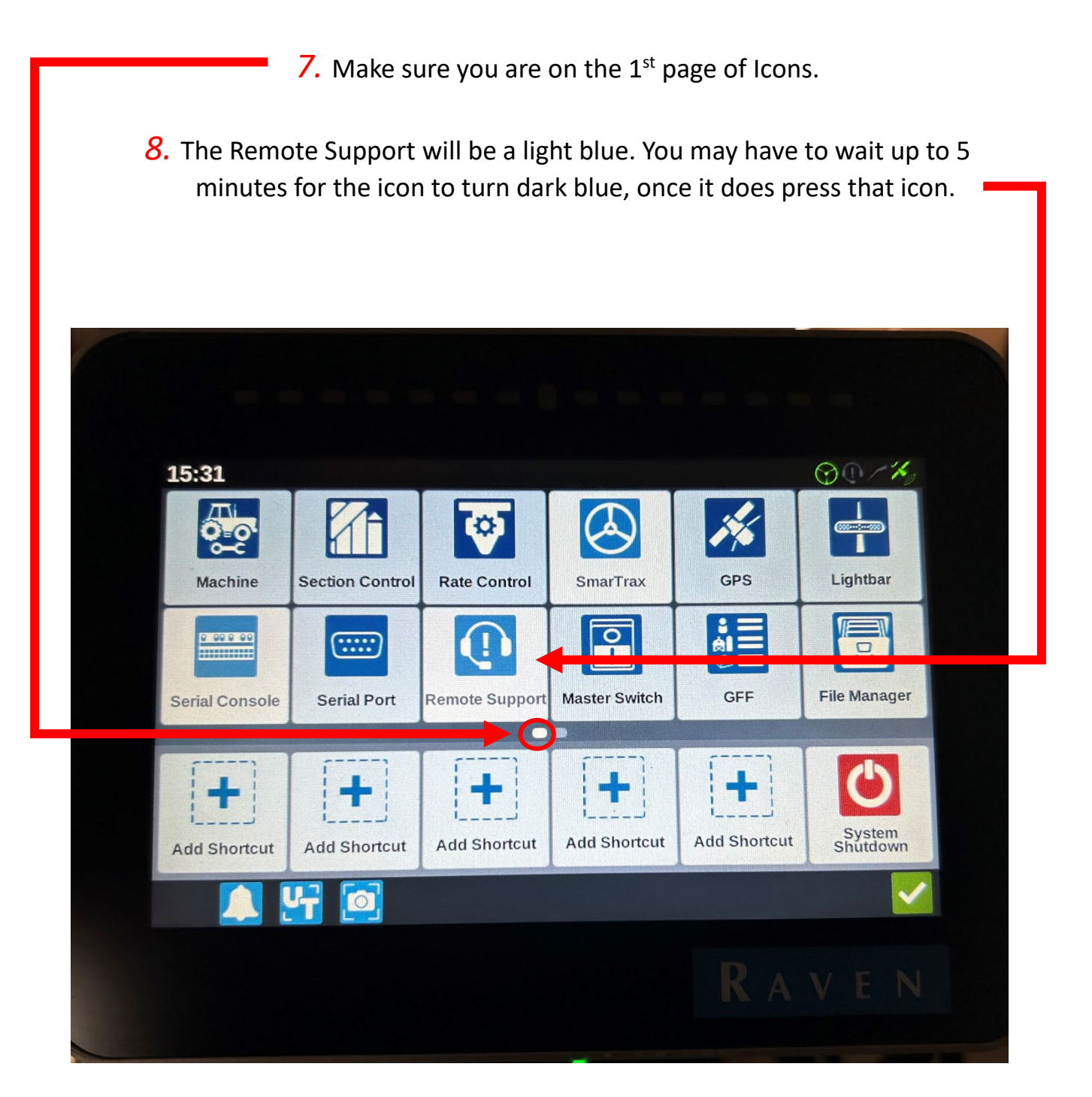

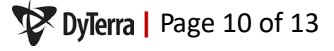

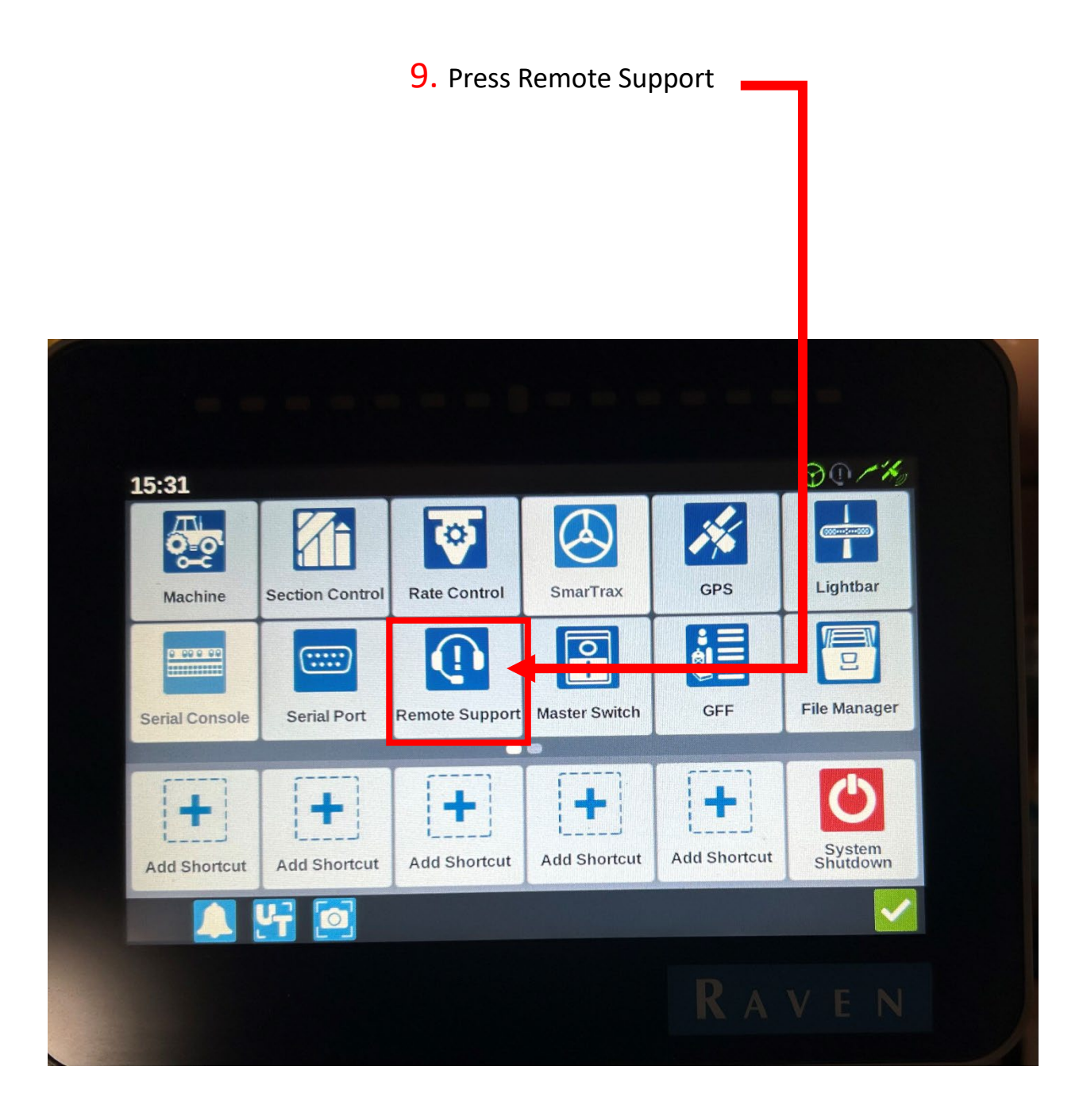

#### 10. Press the box Enable Remote Support

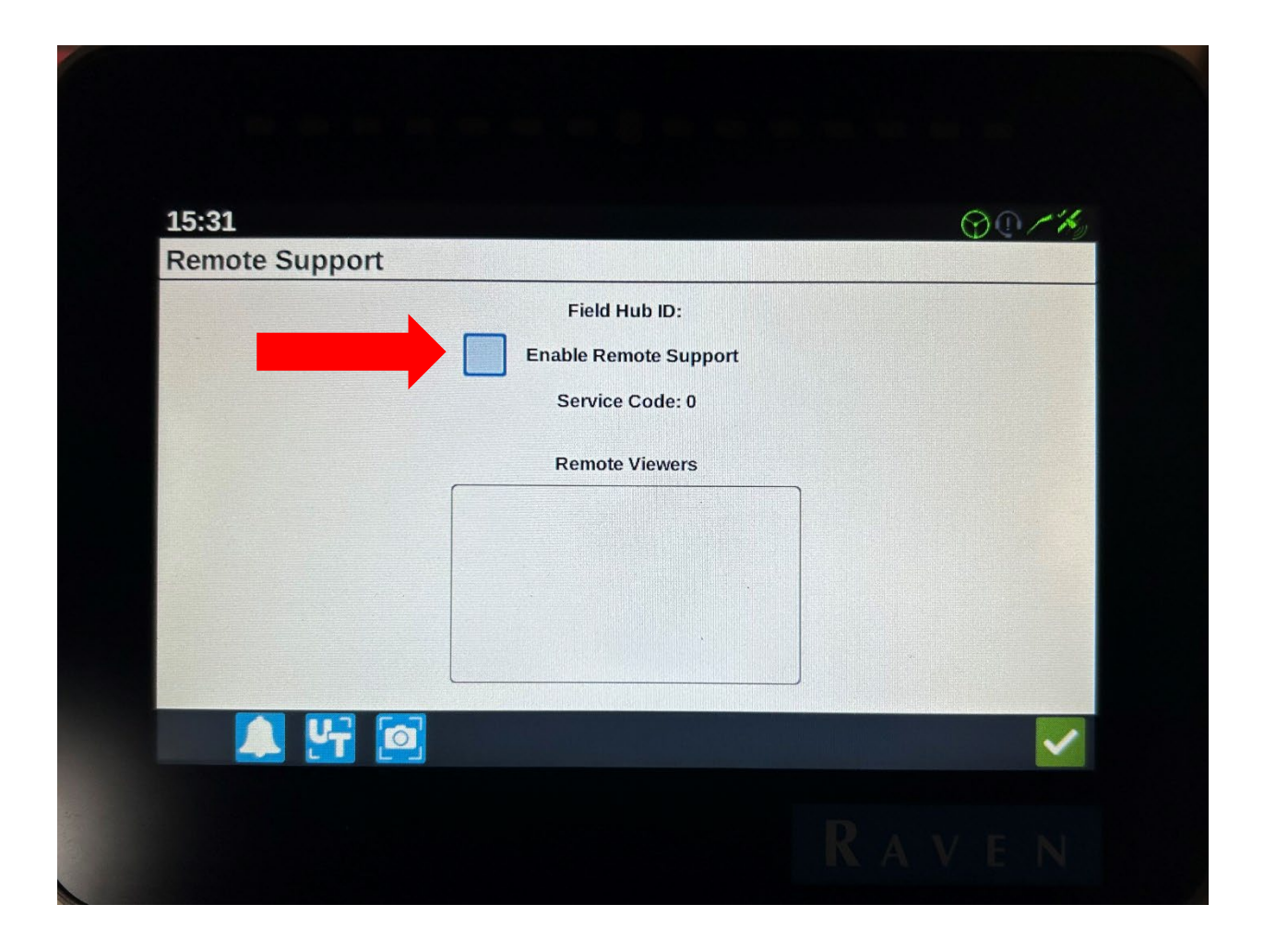

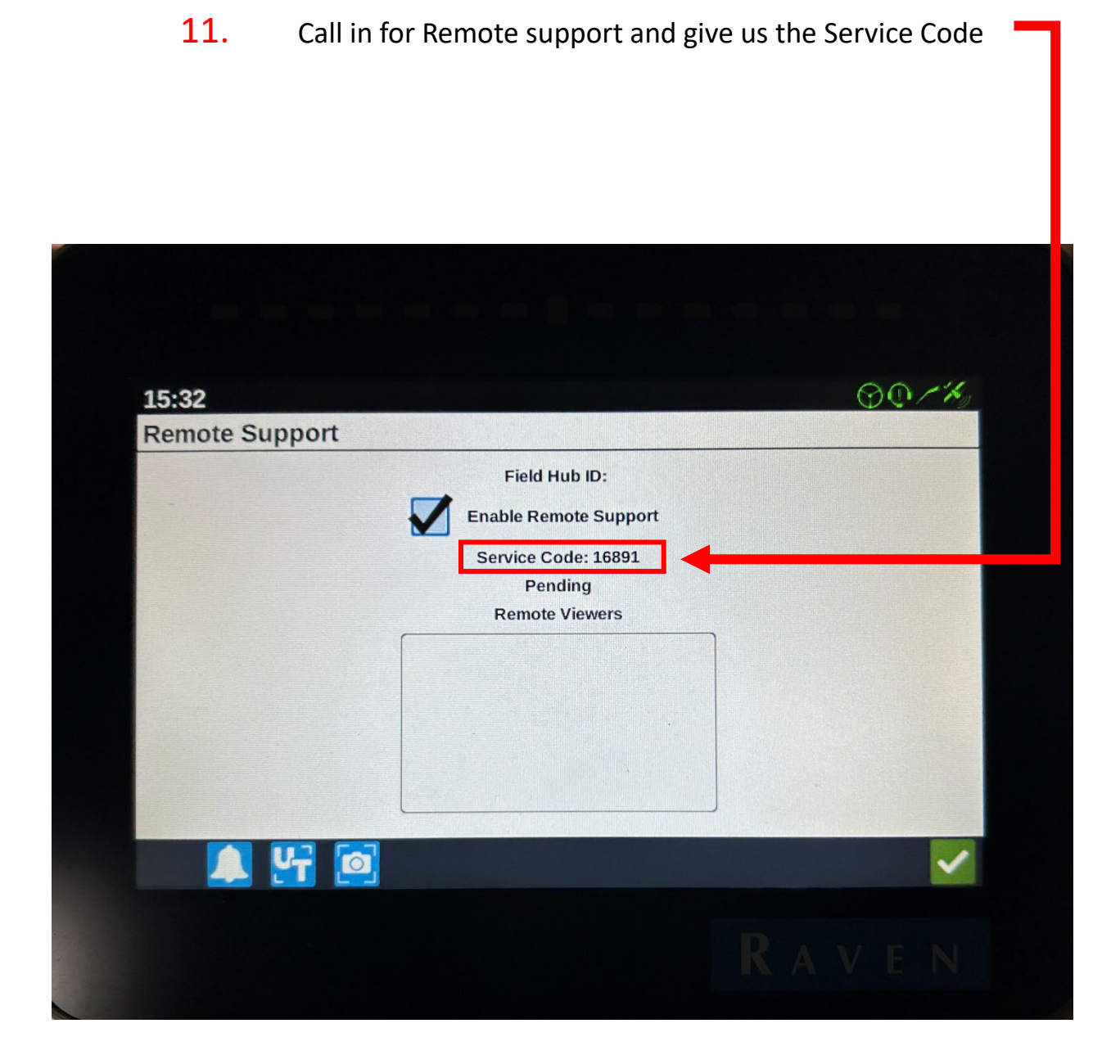

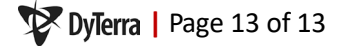

#### **MANITOBA**

7355 Wilkes Avenue Headingley, MB R4H 1B8 204-885-8260

#### SASKATOON

5 Prospect Road. Corman Park Saskatoon, SK S7R 0H5 306-244-4448

### **CALGARY**

5-4451-61 Ave. S.E. Calgary, AB T2C 1Z6 403-236-3378

dyterra.com

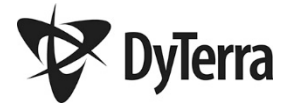